## **CSCI 161 Final Exam Online Problem**

This portion of the exam is open book and notes (your own only, of course). You may not consult anyone other than the instructor during this portion of the exam. You MAY use any code that you have previously developed in order to complete this programming problem. Please read the problem in its entirety before beginning.

## **Description:** Develop a Java program named *FinalExam.java* that:

- a. Reads top grossing musical artist sales figures from a file with each line of the file containing year, gross sales and the top grossing artist name; storing the data in the arrays named *years*, *sales*, and *artists*, respectively.
- b. Prints out all data (year, gross sales, artist) in a formatted fashion as well as outputting of the top-grossing artist.

**Input Specification:** Your program will need to read the following file from the project directory (current working directory), with the file described as follows:

**artistsales.txt** – This file contains year, gross sales and top artist for said year in the following format:

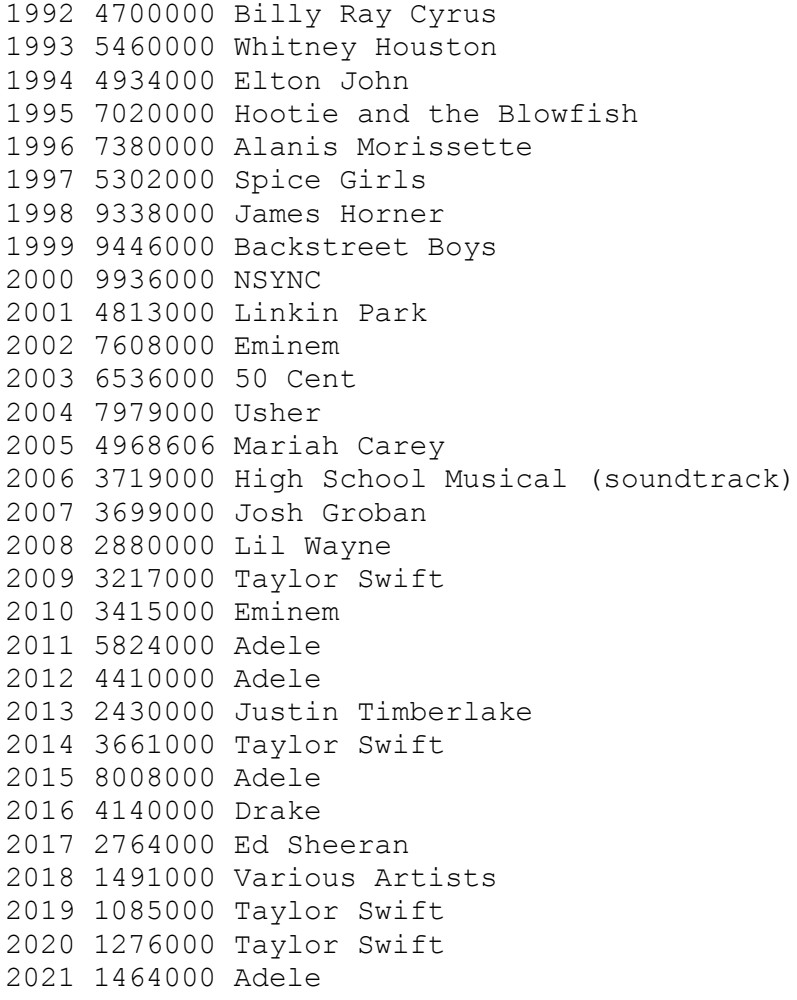

You should cut and paste the contents above into your own file and make sure the file is in the current working directory of your program and is named **artistsales.txt** (exactly, all lower case).

**Output Specification:** Your program should output two sections of information. The *first* section includes the formatted list for all the top grossing artists for each year in the format below. Please note the special formatting of the sales as those figures will always be in millions of dollars for the sample data provided. Figures should be formatted with one decimal place, e.g. \$4.7M).

Then, the *second* section lists the highest grossing artist from the list.

For the format of both sections, see the following output example:

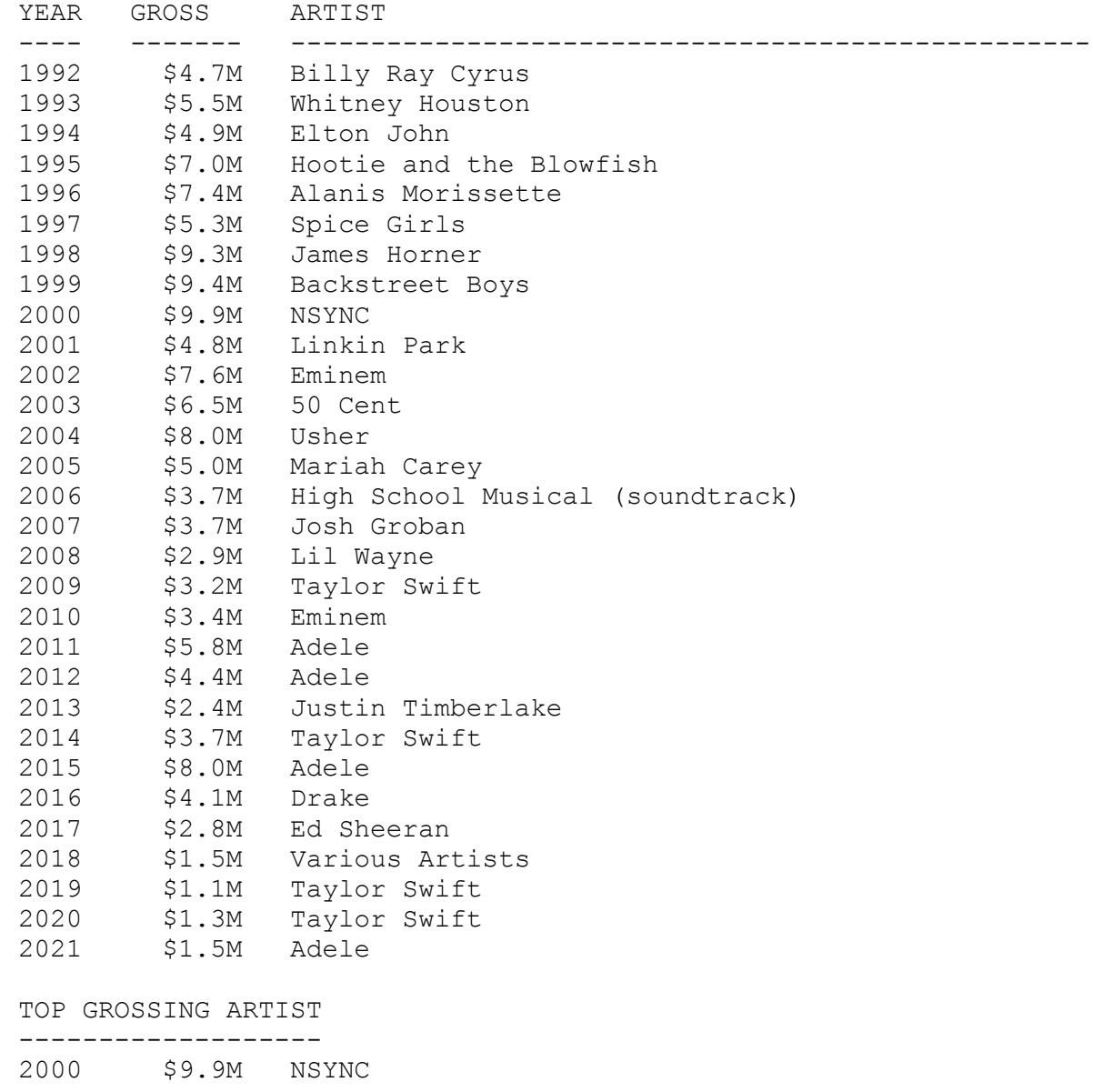

NOTE: Your output, including all headings, hyphens/dashes, spaces between columns, etc. should match identically.

**Hints and Suggestions:** Following are several hints and suggestions to aid you the development of your program:

1. **Use global array variables:** Make your life easier and start with the arrays that you need as global class variables declared at the top of your program instead of in the main method (thus avoiding the need to pass them around.) To review, the arrays that you need are:

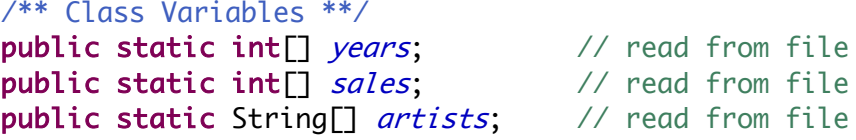

2. **Develop methods wisely** – If all your arrays are in the global space there is no need to pass them to any of your methods. Other than that, helpful methods *might* include (copy and paste if you wish):

```
// Returns number of lines in a supplied file
public static int numLines(String fname) 
// Figures out size of file to read, sizes arrays to be equal
// to number of lines in file, reads file and fills years, 
// sales and artists arrays
public static void readArtistSalesFile(String fname)
// Given artist gross sales figure returns a string
// in the format: $%.1fM
// for millions of dollars. 
public static String formatSales(int grossSales)
// Prints information for a single artist sales given its index
public static void printArtist(int idx)
// Prints header and then all artist sales
public static void printAllArtists()
// Print header then find and print info for highest grossing artist
public static void printTopArtist()
```
Note: If your program utilizes methods like those above calling the proper methods, in order, should be straightforward and your main method rather simple with few statements (three to be exact).

3. **Iteratively Develop your Program:** Build your program in small increments, testing as you go, so that you always have something that compiles. A program that is nearly complete and cleanly compiles will receive more points than a complete program that does not compile! Remember that you may submit early versions of the program as many times as you like!! Submit your *FinalExam.java* program via AutoLab as the *FinalExam* exam.

**Grading:** This portion of your exam is worth 25 points with the following grading rubric used. Your program earns percentages towards that total 25 points as follows:

- +80% Compiles, runs, and **artistsales.txt** file properly read into *year*s, *sales* and *artists* arrays.
- $+10\%$  Determines and prints highest grossing artist.
- +5% Prints artist sales stats in properly formatted columnar data.
- +5% Prints sales figures in *friendly* millions format.